## **Michael Buhlmann**

## **Mathematikaufgaben > Operations Research > Lineare Optimierung**

**Aufgabe**: Gegeben ist das folgende lineare Optimierungsproblem:

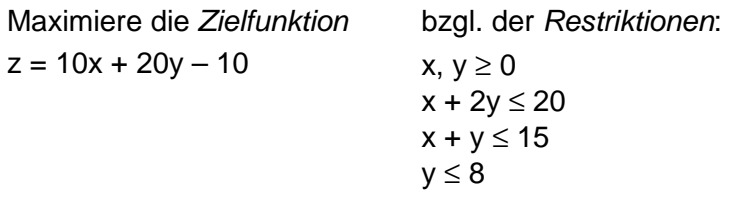

**Lösung**: I. Vorüberlegungen: Ein Problem der linearen Optimierung hinsichtlich reeller Variablen x, y … besteht aus einem System von linearen Ungleichungen mit den Unbekannten x, y … (Nebenbedingungen, Restriktionen) und einer zu minimierenden oder zu maximierenden linearen Zielfunktion z = z(x,y,…). Die Bedingungen spannen dann ein mehrdimensionales Vieleck (Simplex), den zulässigen Bereich, auf, z.B. im Zweidimensionalen ein konvexes Vieleck mit den für die Lösung des Optimierungsproblems wichtigen Eckpunkten. Das Verfahren, das Probleme der linearen Optimierung löst, ist – siehe II. – das Simplexverfahren.

II. Wir verwenden das Simplexverfahren. Wir erhalten das Anfangstableau, indem wir zu den Variablen x,y die Schlupfvariablen u<sub>1</sub>, u<sub>2</sub> und u<sub>3</sub> (für jede Restriktion) einführen sowie die Zielfunktion z  $= 10x + 20y - 10$ , also:

$$
x, y \ge 0
$$
  
\n
$$
x + 2y + u_1 = 20
$$
  
\n
$$
x + y + u_2 = 15
$$
  
\n
$$
y + u_3 = 8
$$
  
\n
$$
10x + 20y = z + 10
$$

oder als Matrix (Tabelle, Anfangstableau):

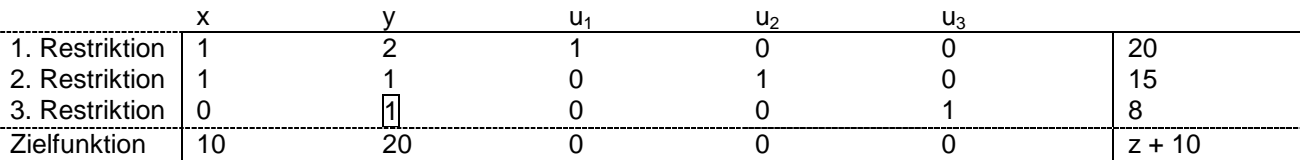

Nichtbasisvariablen sind hier x y = 0, Basisvariablen u<sub>1</sub> = 20, u<sub>2</sub> = 15, u<sub>3</sub> = 8 ( $\neq$  0), erkennbar daran, dass sog. Einheitsvektoren (eine 1, sonst Nullen) in der entsprechenden Spalte stehen.

Schritt 1: Als Pivotspalte wählen wir die Spalte mit dem betragsmäßig größten positiven Koeffizienten der Zielfunktion, also Spalte 2 (mit Koeffizient 20). Als Pivotzeile wählen wir die Zeile ungleich der Zielfunktionszeile, bei der der Quotient von rechter Seite und positivem Koeffizienten der Ele-

mente der Pivotspalte am kleinsten ist, also wegen 2  $\frac{20}{1}$ , 1  $\frac{15}{1}$  und 1  $\frac{8}{5}$  die Zeile der Restriktion 3. Das

Pivotelement ("Drehelement") ist der Schnittpunkt zwischen solcherart ermittelter Spalte und Zeile, also hier der y-Spalte und der Zeile der 3. Restriktion, es lautet 1. Es gelten nun die sich aus dem Gauß-Algorithmus herleitenden Rechenregeln: Es werden in der Pivotspalte außer beim Pivotelement lauter Nullen erzeugt, die Pivotzeile wird durch das Pivotelement geteilt. y wird damit zu einer Basisvariablen, u<sub>3</sub> wird Nichtbasisvariable. Im Einzelnen wird das negative Mehrfache der Pivotzeile auf ein entsprechendes Mehrfaches der anderen Zeilen addiert, d.h. hier mit I-III als Zeilen der 1. bis 3. Restriktion und IV als Zeile der Zielfunktion und mit III als Pivotzeile: I – 2⋅III, II – III, IV – 20⋅III:

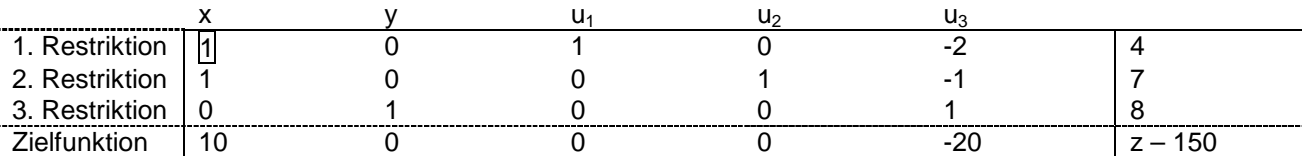

Wir haben damit von der Ecke  $(x, y) = (0, 0)$  die Ecke  $(x, y) = (0, 8)$  erreicht, y ist Basisvariable geworden und damit positiv, u<sub>3</sub> wurde zur Nichtbasisvariable mit  $u_3 = 0$ .

Schritt 2: Als Pivotspalte wählen wir die Spalte mit dem positiven Zielfunktionskoeffizienten 10, also Spalte 1, als Pivotzeile wegen 1  $\frac{4}{1}$  und 1  $\frac{7}{4}$  die Zeile der Restriktion 1. Pivotelement ist also die

"1", vertauscht werden x und u<sub>1</sub>, x wird zur Basis-, u<sub>1</sub> zur Nichtbasisvariablen vermöge der Gleichungsumformungen II – I, IV – 10⋅I:

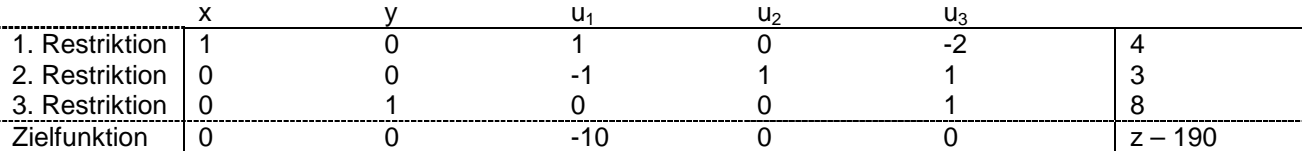

Wir haben also von der Ecke  $(x, y) = (0, 8)$  die Ecke  $(x, y) = (4, 8)$  erreicht. Da die Zielfunktionszeile nur noch nichtpositive Koeffizienten enthält, sind wir fertig. Die Lösung ist, da x und y in der Basis stehen:  $x = 4$ ,  $y = 8$ ; die Nichtbasisvariablen sind:  $u_1 = 0$ ,  $u_3 = 0$ ;  $u_2$  hat als weitere Basisvariable den Wert:  $u_2 = 3$ , d.h.: die 2. Restriktion ist durch x und y nicht völlig ausgeschöpft. Der Zielfunktionswert ist  $z(4, 8) = 40 + 160 - 10 = 190$  oder gleichermaßen nach dem Endtableau wegen:  $0.4 + 0.8 - 10.0 + 0.3 + 0.0 = z - 190$ :  $0 = z - 190 \Leftrightarrow z = 190$ .

www.michael-buhlmann.de / 08.2015 / Aufgabe 129